## Imposed classes in Section Utility

During an elastic analysis the internal forces  $M, V, N$ , the elastic stresses  $\sigma$  and elastic deformations  $\delta$ ,  $\varphi$  of a steel structure are determined.

During design it's verified is the chosen sections (HEA, IPE, …) are capable of taking the internal forces  $M, V, N$ .

Design is usually done according to EN 1993-1-1 (Eurocode 3).

To perform these calculations additional parameters ( $\alpha_y$ ,  $\alpha_z$ ,  $\alpha_{LT}$ , section classes, ...) are needed next to the elastic/plastic properties  $(A, I_v, I_z, I_u, I_v, W_{el, v}, W_{nl, v'}, ...)$  of the cross sections.

For standard profiles (I, H, T, L, O, ) EN 1993-1-1 gives rules to determine these additional parameters. But for other cross sections ( **+**, △, double H, combinations of standard profiles) EN 1993-1-1 doesn't provide rules.

**By consequence it's up to the user to give the additional parameters a meaningful value.** If he doesn't, Diamonds will not be able to perform a steelcheck on these cross section (in other words no results will be available).

T. **Section Utility**  $\Box$ File Edit Screen Heln **D<del>B·日|戦戦</del>|QやQH| ⊞|圓** imposed classes:  $\mathbf{k}_{\mathrm{p}}$   $\angle_{\mathrm{a}}$  $\overline{222}$  $\sqrt{222}$  $\alpha$ . z  $\alpha, y$  $0.00$ 12988088541.67  $mm<sup>3</sup>$ lw  $mn6$ Twm  $\mathcal{P}$  $\overline{0.00}$  $\overline{0.00}$ sc.y mm  $SCZ$  $mm$  $\Box$  imposed class My:  $\overline{\div}$  $\Box$  imposed class Mz:  $\sqrt{1}$ ∓  $0.00$ Aeff.c mm<sup>2</sup> Weff,y  $0.00$  $mm<sup>3</sup>$ Weff,z  $0.00$  $mm<sup>3</sup>$  $\overline{0.00}$  $\sqrt{0.00}$  $\frac{\Box \Box \Box \Box}{\Box}$ eN.v mm eN.z mm.  $\Box$  imposed class N: h ÷  $\circ$ Plate thickness for fy  $\sqrt{272}$  $mm$ HEA &F Imperfectiefactor:  $\alpha$ <sub>1.T</sub>  $\boxed{0.00}$  $\Box$ 0K Cancel  $\circledcirc$  $\circledR$ Interaction diagram  $Y =$  $Z =$  $(-67.29 \text{ mm}, 224.15 \text{ mm})$ 

You can do this by clicking on the button **Imposed classes...** 

The table on the next page contains an overview of all the parameters that must be entered, including a reference where additional info can be found. The last column indicated for which check the relevant parameter is needed. Entering an incorrect parameter, will lead to incorrect results for that check.

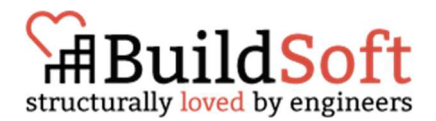

|                                                                          | <b>Name or meaning</b>                                                                                                    | Reference                                                                                                    | <b>Affected checks</b>                                                                                     |
|--------------------------------------------------------------------------|----------------------------------------------------------------------------------------------------|----------------------------------------------------------------------------------------------------|----------------------------------------------------------------------------------------------------|
| $\alpha_{\nu}$ , $\alpha_{z}$                                            | Imperfection factor for buckling around the y'-axis and z'-axis                                                                                                    | EN 1993-1-1 Table 6.1                                                                                                    | Stability<br>All checks<br>$\bullet$                                                                       |
| $I_w$                                                                    | warping constant <sup>1</sup>                                                                                                    | <b>Torsional Section Properties Of</b><br>$\bullet$<br>Steel Shapes, Canadian Institute<br>of Steel Construction, 2002<br><b>Warping Constant of Open</b><br><b>Section with Artibrary Profile</b><br><b>Geometry, John Fong &amp; Bill</b><br><b>Vanni, 2010</b><br>Structural Members and Frames,<br>T. Galambos, 1968<br><b>Bleich, 1952</b> | Stability<br>Lateral torsional buckling<br>Buckling + bending                                              |
| $T_{wm}$                                                                 | torsional module <sup>2</sup>                                                                                                    | Krachtswerking, Deel 4<br>$\bullet$<br>Spanning, Prof. Ir. W.J. Beranek,<br>2001<br>Design of steel beams in torsion,<br><b>Annex B, SCI, 2011</b>                                                                                                    | Resistance<br>Torsion                                                                                      |
| $sc_y$ en $sc_z$                                                         | Coordinates of the shear centre with respect to the origin of<br>the xy coordinate system                                                                                                    | R. C. Hibbler, Sterkteleer, Chapter 7                                                                                                    | Stability<br>Lateral torsional buckling<br>Buckling + bending                                              |
| Imposed class $N, M_v$<br>and $M_z$                                      | Imposed class N, $M_v$ and $M_z$                                                                                                    | EN 1993-1-1 Table 5.2                                                                                                    | Resistance<br>Axial compression<br>Bending<br>Stability<br>All checks                                      |
| $A_{eff,c}$<br>$W_{eff,y}$<br>$W_{eff,z}$<br>$e_{N,\gamma}$ en $e_{N,z}$ | effective area of a cross section<br>effective section modulus against bending around the $y'$ -axis<br>effective section modulus against bending around the z'-axis<br>displacement of the centre of gravity of the effective section<br>$A_{eff}$ in relation of the centre of gravity of the gross section. | EN 1993-1-5 §5.2.2.                                                                                                    | Resistance<br>Axial compression<br>Bending Y, bending Z<br>Bending + shear<br>Double bending + axial force |

<sup>&</sup>lt;sup>1</sup> NL: welf constante, FR: l'inertie de gauchissement

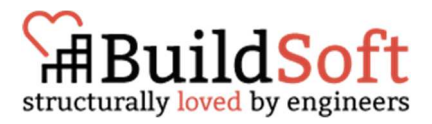

 $2$  NL: torsieweerstandsmoment, FR: module de torsion

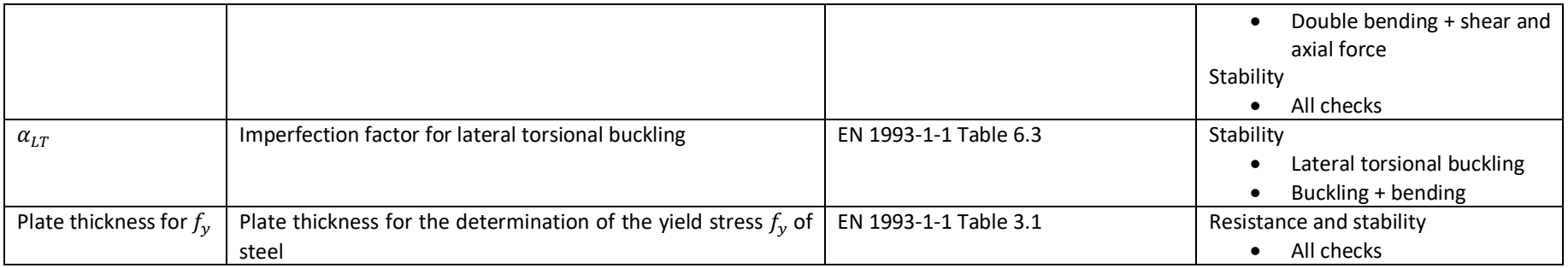

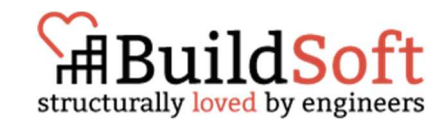

Practical tips:

- Berekening van constructies, Van de Pitte is a Dutch series of books that used to had an online version. But that's no longer the case. The relevant pages can be downloaded using this WeTransfer link: https://we.tl/t-M5paj2gQty
	- If you have a English source for this information, please let us know support@buildsoft.eu.
- If you are only interested in for example the resistance check, than enter only the parameters that effect this check ( $T_{wm}$ ,  $f_v$  and imposed class). All the other parameters can be set to '1'.
- If the beam/column is not loaded with torsion,  $T_{wm}$  can be set to zero.
- If a section appears to be of class 4, than strengthen the profile (make the web and/or flange thicker) so it fits class 3. This saves you the effort of calculating the effective properties.
- If the section is of class 1, 2 or 3, than enter '1' for all effective properties.
- The plate thickness is the thickness of the largest element (web or flange) of the section.
- If a profile is composed out of multiple profiles (I, H, T, L, O, -profiles), try to deduce the value of for example the torsion module  $T_{wm}$  from the section separately:
	- o 2 IPE500 sections on top of each other: take  $T_{wm} = T_{wm, 1\, IPE500}$
	- o 2 IPE500 sections next to each other: take  $T_{wm} = max(T_{wm, 1\, IPES00}; T_{wm, koker})$ If 2 I-sections are next to each other, a box section will for formed in the middle.

Corrections or supplements are always welcome at info@buildsoft.eu.

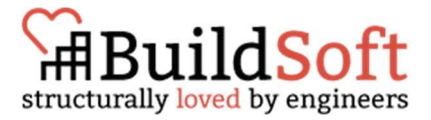